## 2,75 = ? (als 32-bit Fließkommazahl)

## **1. Schritt**: Bilden einer binären Festkommazahl

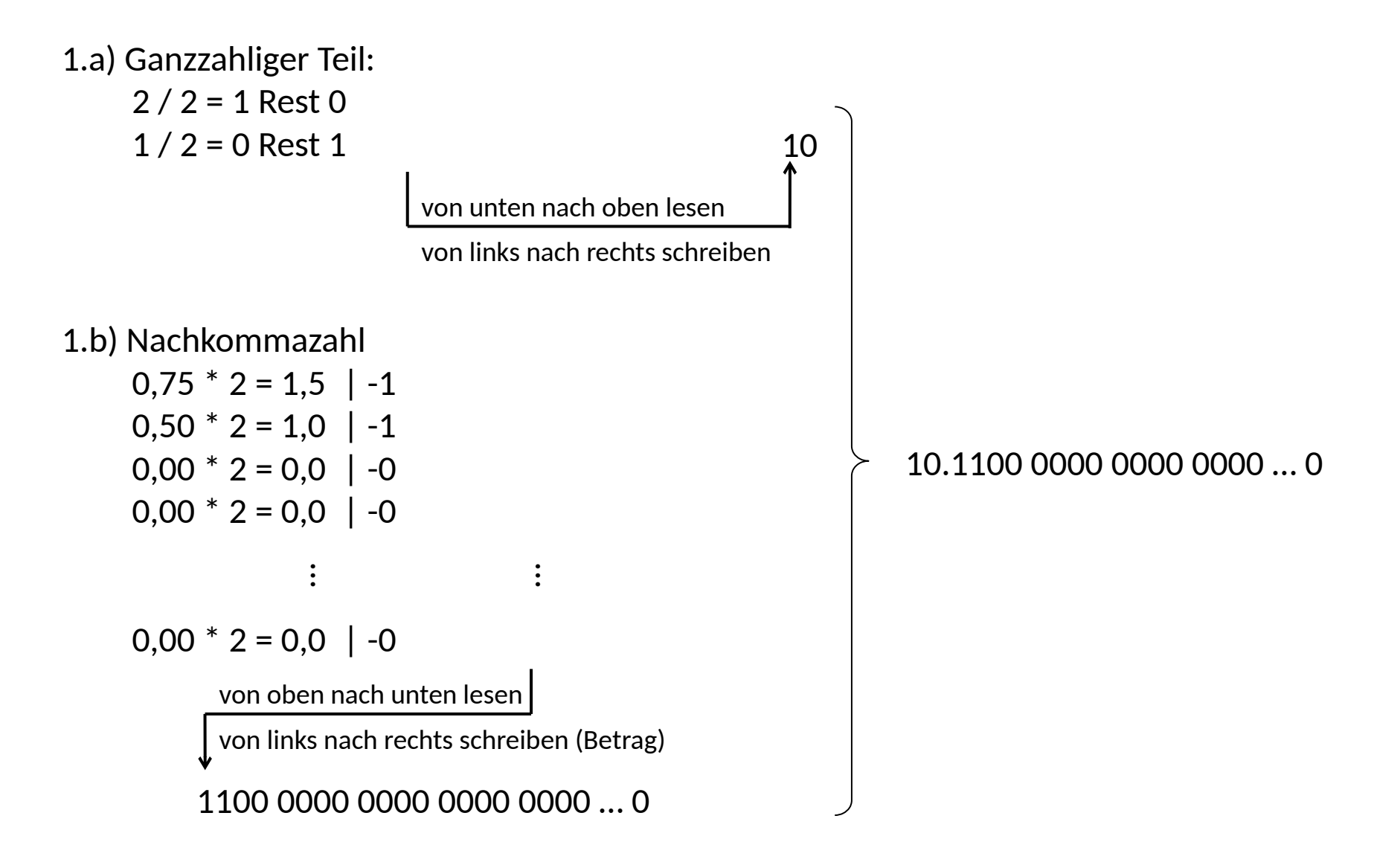

## 2,75 = ? (als 32-bit Fließkommazahl)

**2. Schritt**: Normalisieren und Bildung des Exponenten

2.a) Normalisieren = Komma nach links schieben bis Faktor zwischen 1 und 2

10.1100 0000 ... 0 \* 2<sup>0</sup> 
$$
\Rightarrow
$$
 1.011000000 ... 0 \* 2<sup>1</sup>  
\n $\downarrow$   
\n $\downarrow$   
\n $\downarrow$   
\n $\downarrow$   
\n $\downarrow$   
\n $\downarrow$   
\n $\downarrow$   
\n $\downarrow$   
\n $\downarrow$   
\n $\downarrow$   
\n $\downarrow$   
\n $\downarrow$   
\n $\downarrow$   
\n $\downarrow$   
\n $\downarrow$   
\n $\downarrow$   
\n $\downarrow$   
\n $\downarrow$   
\n $\downarrow$   
\n $\downarrow$   
\n $\downarrow$   
\n $\downarrow$   
\n $\downarrow$   
\n $\downarrow$   
\n $\downarrow$   
\n $\downarrow$   
\n $\downarrow$   
\n $\downarrow$   
\n $\downarrow$   
\n $\downarrow$   
\n $\downarrow$   
\n $\downarrow$   
\n $\downarrow$   
\n $\downarrow$   
\n $\downarrow$   
\n $\downarrow$   
\n $\downarrow$   
\n $\downarrow$   
\n $\downarrow$   
\n $\downarrow$   
\n $\downarrow$   
\n $\downarrow$   
\n $\downarrow$   
\n $\downarrow$   
\n $\downarrow$   
\n $\downarrow$   
\n $\downarrow$   
\n $\downarrow$   
\n $\downarrow$   
\n $\downarrow$   
\n $\downarrow$   
\n $\downarrow$   
\n $\downarrow$   
\n $\downarrow$   
\n $\downarrow$   
\n $\downarrow$   
\n $\downarrow$   
\n $\downarrow$   
\n $\downarrow$   
\n $\downarrow$   
\n $\downarrow$   
\n $\downarrow$   
\n $\downarrow$   
\n $\downarrow$   
\n<

2.b) Bildung des Exponenten = tatsächlicher Exponent + 127

 $1 + 127 = 128 = 1000 0000<sub>2</sub> (8 bit)$ 

**3. Schritt**: Vorzeichen (hier: positiv, also 0)

**4. Schritt**: Vorzeichen, Exponent, Mantisse zusammenfügen 0 1000 0000 0110 0000 0000 0000 0000 000